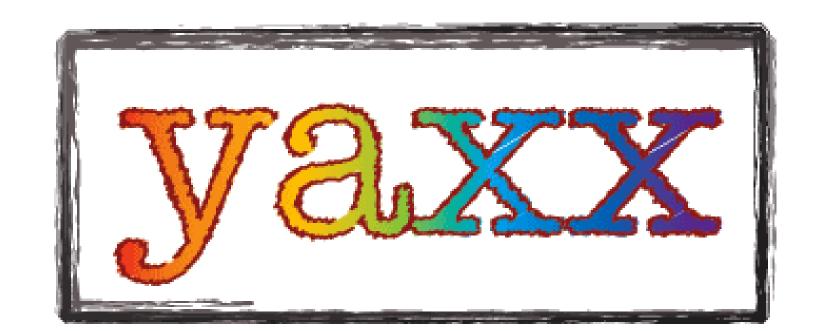

# Not just an X-ray Extractor

Tom Aldcroft, SAO/CXC http://cxc.harvard.edu/contrib/yaxx

Yaxx is a Perl script that facilitates batch data processing using Perl open source tools and commonly available astronomical software (CIAO/Sherpa, SAS, HEAsoft). For X-ray analysis it includes automated spectral extraction, fitting, and report generation. The primary emphasis is on having a simple tool that can be run without requiring an extensive learning curve. However, for those with the motivation, yaxx is highly configurable and can be customized to support complex pipeline data analysis. In particular the yaxx processing flow is fully configurable, easily allowing automation of data reduction steps. Yaxx includes default processing threads and output templates for Chandra and XMM spectral analysis.

#### **Key Features:**

- Uses Perl and CIAO/Sherpa, plus other packages (e.g. SAS and FTOOLS) as needed
- Full reference manual, quick-start guide, and installation guide
- Easily customized via configuration and template files
- Takes advantage of the powerful *Sherpa* and *S-lang* scripting capability
- Uses file dependencies in each processing step for selective reprocessing
- Processing summaries created in HTML and postscript formats
- Files and Sherpa fit script ready for interactive analysis
- Generates convenient FITS tables of all spectral fitting results
- Completely free, as in beer and open source software
- Supported on Linux and Solaris platforms

## Yaxx is Simple

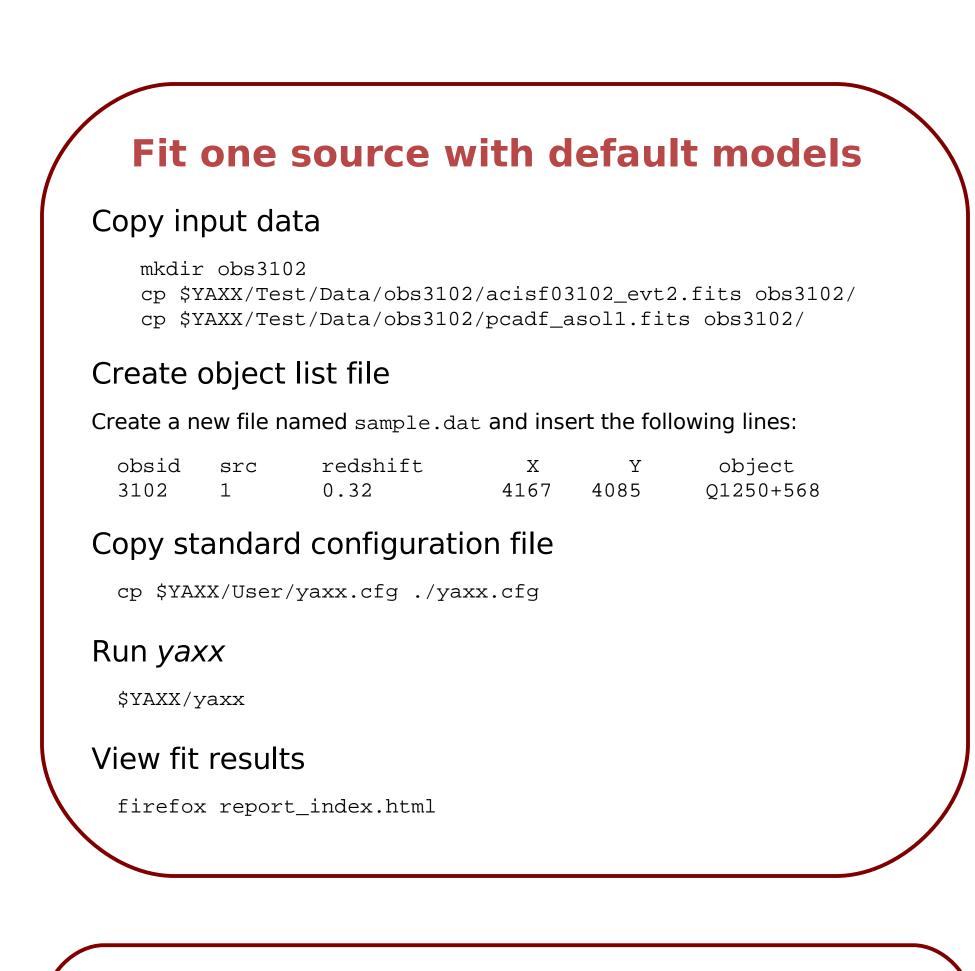

#### Fit 17 sources with default models

Edit configuration file to set input data directory input dir = /data/chandra/obs%d # Input data dirs

Create object list file with all sources Run yaxx
View fit results

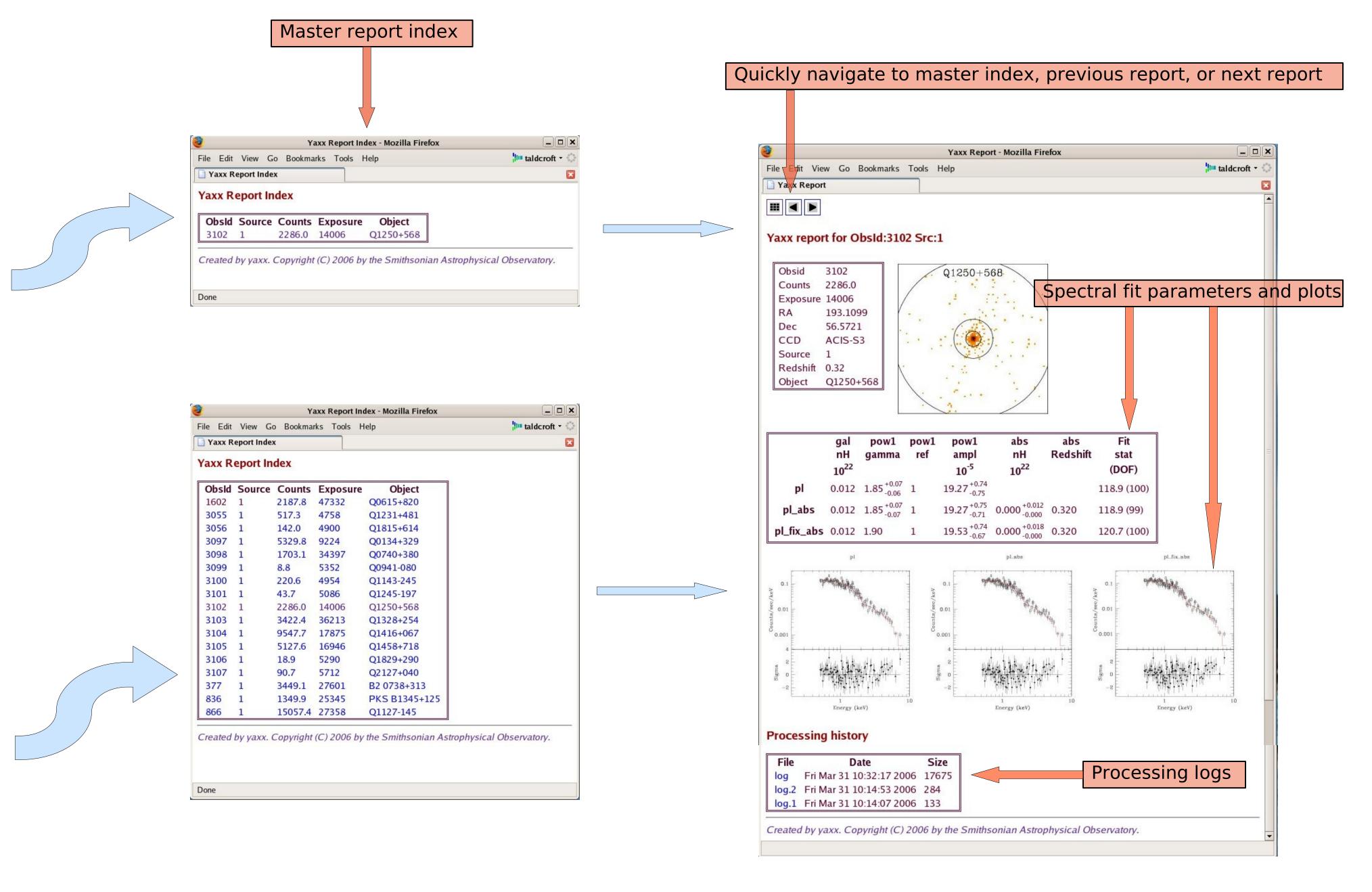

### Yaxx is not Simple

#### **Processing threads**

- Configuration and processing flow required for each type of data analysis is encapsulated in a processing thread
- Yaxx currently has standard threads for *Chandra* and *XMM*
- A derivative of the Chandra thread is used for ChaMP processing
- A major survey project could develop a standard thread to provide a unified configuration for outputs, models etc for individual studies within the project
- Detailed data processing is defined entirely within the thread configuration file, making it possible to tweak existing threads or define completely new threads (possibly having nothing to do with spectral fitting!)

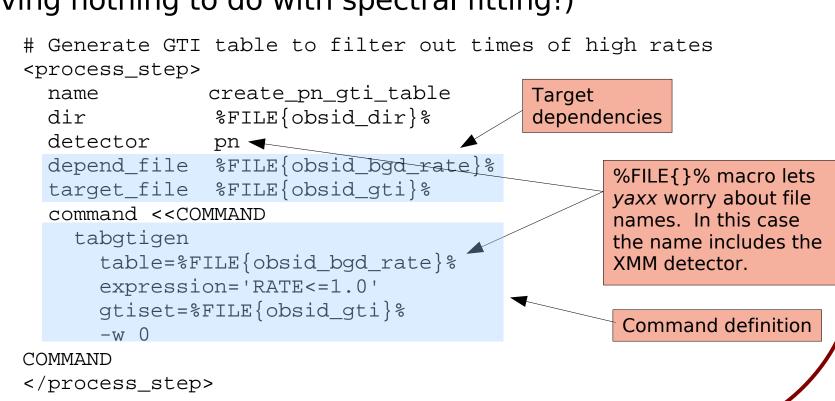

#### Configuration

- Most behavior of *yaxx* is controlled by a hierarchical set of configuration files, from System level (global options not changed after installation) down to options specific to a single source.
- Spectral fitting models are completely configurable
- Choice of fit model(s) determined by yaxx for each source based on user-supplied criteria
- Output report format specified by HTML and LaTeX templates

#### **Example: Calculate unabsorbed luminosity**

- Using the powerful combination of the Sherpa, S-lang, and the yaxx macro language, one can do complex manipulations and capture the results in the output data
- The following is placed in the Sherpa fit template:
- # Calculate the 2-8 keV (rest-frame) unabsorbed luminosity
  e2\_rest = 2.0 / (1+%VALUE{redshift}%)
  e8\_rest = 8.0 / (1+%VALUE{redshift}%)
  unabs\_flux2\_8\_rest = get\_eflux(1, [e2\_rest, e8\_rest], "pow1")
  flux\_cmd = "flux\_to\_luminosity.pl -redshift %VALUE{redshift}% -flux
  + string(unabs\_flux2\_8\_rest.value)

  fp = popen(flux\_cmd, "r")
  lines = fgetslines(fp)
  Unabs\_lumin\_2\_8\_rest = lines[0]
  fits\_update\_key(fp, "LU20\_80R", unabs\_lumin\_2\_8\_rest, "Luminosity")

  Save as MDL file header keyword

#### Yaxx real-world use and development

- Yaxx supplies core data processing functions for three major survey projects: ChaMP, ANCHORS, and C-COSMOS
- Several analysis projects which are **not** concerned with X-ray data now take advantage of the capabilities of *yaxx*
- Substantial development continues, primarily focused on refactoring code to split out core processing functions from specific analysis thread (e.g. X-ray spectral fitting)
- Yaxx is no longer Yet Another X-ray Xtractor. Yaxx is yaxx!

#### **Download**

 Further information and source download at http://cxc.harvard.edu/contrib/yaxx

### Acknowledgements

 Yaxx has been developed with support from NASA grant NAS8-03060 and CXC archival research grant AR2-3009X